### **МИНИСТЕРСТВО ПРОСВЕЩЕНИЯ РОССИЙСКОЙ ФЕДЕРАЦИИ**

#### **Департамент Смоленской области по образованию и науке Управление образования и молодежной политики Администрации города Смоленска муниципальное бюджетное общеобразовательное учреждение «Средняя школа № 33" города Смоленска**

### РАССМОТРЕНО

ПРИНЯТО

Руководитель кафедры

Решение педагогического совета МБОУ «СШ № 33»  $\Pi$ ротокол  $\mathcal{N}_2$ от « $\longrightarrow$  2024 г.

#### УТВЕРЖДЕНО

Директор МБОУ «СШ № 33»

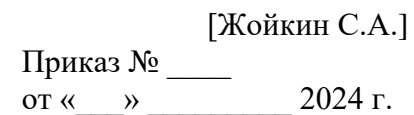

\_\_\_\_\_\_\_\_\_\_\_\_\_\_\_\_\_\_\_\_\_\_\_\_

 $[\begin{array}{ccc} \rule{0pt}{2.5mm}\quad \rule{0pt}{2.5mm}\quad \rule{0pt}{2.5$  $\Pi$ ротокол  $\mathcal{N}_2$ от « $\longrightarrow$  2024 г.

\_\_\_\_\_\_\_\_\_\_\_\_\_\_\_\_\_\_\_\_\_\_\_\_

 $[$   $[$   $]$   $[$   $]$   $[$   $]$   $[$   $]$   $[$   $]$   $[$   $]$   $[$   $]$   $[$   $]$   $[$   $]$   $[$   $]$   $[$   $]$   $[$   $]$   $[$   $]$   $[$   $]$   $[$   $]$   $[$   $]$   $[$   $]$   $[$   $]$   $[$   $]$   $[$   $]$   $[$   $]$   $[$   $]$   $[$   $]$   $[$   $]$   $[$   $]$   $[$   $]$   $[$   $]$ 

\_\_\_\_\_\_\_\_\_\_\_\_\_\_\_\_\_\_\_\_\_\_\_\_

СОГЛАСОВАНО

Заместитель директора

**ПРОЕКТ**

# **ДОПОЛНИТЕЛЬНОЙ ОБЩЕОБРАЗОВАТЕЛЬНОЙ ОБЩЕАЗВИВАЮЩЕЙ ПРОГРАММЫ НАПРАВЛЕНИЯ РОБОКВАНТУМ**

**«Робополис»**

Возраст детей: 7 — 12 лет Срок реализации: 1 год Составитель: Работин А.Ю.

**2024 г.**

# **Содержание:**

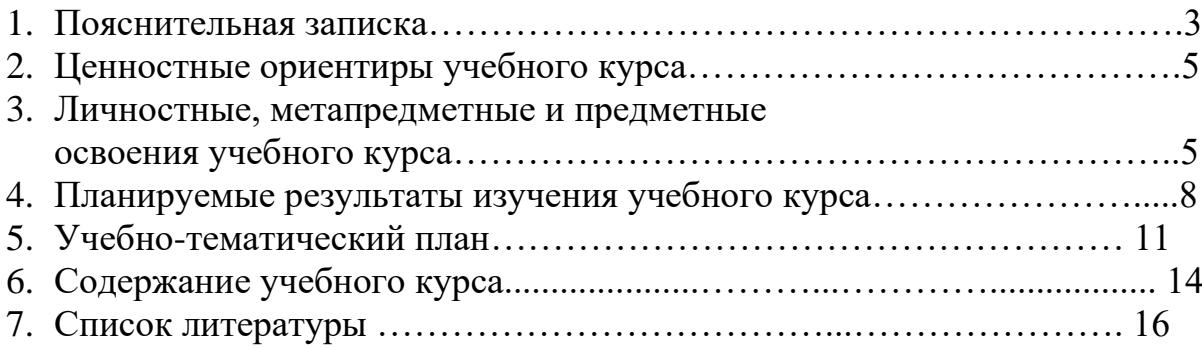

# **1. ПОЯСНИТЕЛЬНАЯ ЗАПИСКА**

Основной формой организации учебного процесса является занятие. Виды деятельности: активная лекция, выполнение проектов и исследовательских работ, работа осуществляется в группах, в парах и индивидуально с правом выбора вида деятельности. По результатам выполненной деятельности обучающиеся представляют готовый проект (готовая модель конструктора, составленная к ней программа с заданным алгоритмом действий и корректное выполнение этой программы роботом).

Деятельность – это первое условие развития у обучающегося познавательных процессов. Чтобы ребенок активно развивался, необходимо его вовлечь в деятельность. Образовательная задача заключается в создании условий, которые бы провоцировали детское действие. Такие условия легко реализовать в образовательной среде LEGO.

Лего-конструирование – это вид моделирующей творческо-продуктивной деятельности. Диапазон использования ЛЕГО с точки зрения конструктивноигрового средства для детей довольно широк.

Основным содержанием данного курса являются постепенное усложнение занятий от технического моделирования до сборки и программирования роботов.

Данная программа предполагает обучение решению задач конструкторско го характера, а

также программированию, моделированию при использовании на занятия х конструктора LEGO EV3 и программного обеспечения LEGO MINDSTORMS Education EV3.

Использование конструктора LEGO EV3 позволяет создать уникальную образовательную

среду, которая способствует развитию инженерного, конструкторского м ышления. В процессе работы с LEGO EV3

обучающиеся приобретают опыт решения как типовых, так и нешаблонных задач по конструированию, программированию, сбору данн ых. Кроме того, работа в команде способствует формированию умения взаимодействовать с соучениками,

формулировать, анализировать, критически оценивать, отстаивать свои и деи. При дальнейшем освоении LEGO EV3 становится возможным выполнение серьезных проектов, развитие самостоятельного технического творчества.

Актуальность курса заключается в том, что он направлен на формирование творческой личности, живущей в современном мире. Наборы LEGO MINDSTORMS EV3 ориентированы на изучение основных физических

принципов и базовых технических решений, лежащих в основе всех современных конструкций и устройств.

Конструктор LEGO EV3 обеспечивает простоту при сборке начальных моделей и при этом возможности в изменении моделей и программ – очень широкие, и такой подход позволяет обучающимся усложнять модель и программу, проявлять самостоятельность в изучении темы. Программное обеспечение LEGO MINDSTORMS EV3 обладает очень широкими возможностями, в частности, позволяет вести рабочую тетрадь и представлять свои проекты прямо в среде программного обеспечения LEGO MINDSTORMS EV3.

При освоении данного курса желательны наличие у обучающихся знаний основ работы с компьютером, личностных качеств – таких как старательность, аккуратность, целеустремленность.

Используя персональный компьютер, LEGO-элементы из конструктора обучающиеся могут конструировать управляемые модели роботов. Робот функционирует автономно, достаточно загрузить управляющую программу в специальный LEGO-компьютер и присоединить его к модели робота, EV3 работает независимо от настольного компьютера, на котором была написана управляющая программа; получая информацию от различных датчиков и обрабатывая ее, он управляет работой моторов.

Цель:

формирование культуры конструкторско-исследовательской деятельности и освоение приемов конструирования, программирования и управления робототехническими устройствами (базовый набор конструктора LEGO MINDSTORMS Education EV3).

Задачи:

Знакомство со средой программирования EV3; Усвоение основ программирования, составление алгоритмов; Умение использовать системы регистрации сигналов датчиков, понимание принципов обратной связи; Проектирование роботов и программирование их действий; Создание собственных проектов по робототехнике и прослеживание пользы применения роботов в реальной жизни; Расширение области знаний о профессиях.

Распределение часов на учебный год:

Количество часов по учебному плану – 68

Количество часов в неделю – 4.

Программа рассчитана на группу обучающихся (12 – 15 человек), в которой каждый участник активно задействован в процессе изучения теоретического и освоения практического материала. Возраст обучающихся 10 – 14 лет.

Программа состоит из двух модулей:

1. «Введение в робототехнику» (24 часа)

2. «Конструирование и программирование» (44 часов).

# **2. Ценностные ориентиры, содержания учебного курса**

Общество находимся на пороге новой эры: персональный компьютер позволяет нам слышать и видеть, а в скором будущем и трогать предметы, путешествовать по всему миру, погружаться в глубины океана.

Бурно развивается новая отрасль промышленности - робототехника. Сегодня робототехника входит в нашу повседневную жизнь.

Роботы могут выполнять опасные ремонтные работы, управлять нефтепроводами, работать с вредными для человека веществами, диагностировать и лечить людей и т. п.

Роботы скоро станут привычными и доступными для нас, окажут большое влияние на процесс нашего обучения, работы, отдыха и общения.

В процессе изучения курса обучающиеся знакомятся с проблемами и вопросами, которые специалисты решают сегодня. Проводя исследования и выполняя задания, школьники узнают, как создавать программы для управления простыми и сложными роботизированными механизмами, приобретают общее представление об интереснейшей науке - робототехнике.

## **3. Личностные, метапредметные и предметные результаты освоения учебного курса**

В ходе изучения курса формируются и получают развитие метапредметные результаты, такие как:

умение самостоятельно планировать пути достижения целей, в том числе альтернативные, осознанно выбирать наиболее эффективные способы решения учебных и познавательных задач; умение оценивать правильность выполнения учебной задачи, собственные возможности ее решения; умение создавать, применять и преобразовывать знаки и символы, модели и схемы для решения учебных и познавательных

задач; владение основами самоконтроля, самооценки, принятия решений и осуществления осознанного выбора в учебной и познавательной деятельности; умение организовывать учебное сотрудничество и совместную деятельность с учителем и сверстниками; работать индивидуально и в группе; находить общее решение и разрешать конфликты на основе согласования позиций и учета интересов; формулировать, аргументировать и отстаивать свое мнение; формирование и развитие компетентности в области использования информационно-коммуникационных технологий (далее ИКТ-компетенции).

Личностные результаты, такие как:

формирование ответственного отношения к учению, готовности и способности обучающихся к саморазвитию и самообразованию на основе мотивации к обучению и познанию, осознанному выбору и построению дальнейшей индивидуальной траектории образования на базе ориентировки в мире профессий и профессиональных предпочтений, с учетом устойчивых познавательных интересов, а также на основе формирования уважительного отношения к труду, развития опыта участия в социально значимом труде; формирование коммуникативной компетентности в общении и сотрудничестве со сверстниками, детьми старшего и младшего возраста, взрослыми в процессе образовательной, общественно полезной, учебно-исследовательской, творческой и других видов деятельности.

Предметные результаты: формирование навыков и умений безопасного и целесообразного поведения при работе с компьютерными программами и в Интернете.

Формы контроля

Проверочные работы Практические занятия Творческие проекты

При организации практических занятий и творческих проектов формируются малые группы, состоящие из 2-3 учащихся. Для каждой группы выделяется отдельное рабочее место, состоящее из компьютера и конструктора.

Преобладающей формой текущего контроля выступает проверка работоспособности робота:

выяснение технической задачи, определение путей решения технической задачи

Контроль осуществляется в форме творческих проектов, самостоятельной разработки работ.

## Методы обучения

Познавательный (восприятие, осмысление и запоминание учащимися нового материала с привлечением наблюдения готовых примеров, моделирования, изучения иллюстраций, восприятия, анализа и обобщения материалов); Метод проектов (при усвоении и творческом применении навыков и умений в процессе разработки собственных моделей) Контрольный метод (при выявлении качества усвоения знаний, навыков и умений и их коррекция в процессе выполнения практических заданий) Групповая работа (используется при совместной сборке моделей, а также при разработке проектов)

Формы организации учебных занятий:

урок-консультация; практикум; урок-проект; урок проверки и коррекции знаний и умений. выставка; соревнование;

Разработка каждого проекта реализуется в форме выполнения конструирования и программирования модели робота для решения предложенной задачи

Примерные темы проектов:

Спроектируйте и постройте автономного робота, который движется по правильному многоугольнику и измеряет расстояние и скорость Спроектируйте и постройте автономного робота, который может передвигаться:

на расстояние 1 м используя хотя бы один мотор используя для передвижения колеса а также может отображать на экране пройденное им расстояние

Спроектируйте и постройте автономного робота, который может перемещаться и:

вычислять среднюю скорость а также может отображать на экране свою среднюю скорость

Спроектируйте и постройте автономного робота, который может передвигаться:

на расстояние не менее 30 см используя хотя бы один мотор не используя для передвижения колеса

Спроектируйте, постройте и запрограммируйте робота, который может двигаться вверх по как можно более крутому уклону. Спроектируйте, постройте и запрограммируйте робота, который может передвигаться по траектории, которая образует повторяемую геометрическую фигуру

(например: треугольник или квадрат). Спроектируйте и постройте более умного робота, который реагирует на окружающую обстановку. Запрограммируйте его для использования датчиков цвета, касания, и ультразвукового датчика для восприятия различных данных. Спроектируйте, постройте и запрограммируйте роботизированное существо, которое может воспринимать окружающую среду и реагировать следующим образом:

издавать звук; или отображать что-либо на экране модуля EV3. Спроектируйте, постройте и запрограммируйте роботизированное существо, которое может:

чувствовать окружающую обстановку; реагировать движением. Спроектируйте, постройте и запрограммируйте роботизированное существо, которое может:

воспринимать условия света и темноты в окружающей обстановке; реагировать на каждое условие различным поведением

Презентация группового проекта

Процесс выполнения итоговой работы завершается процедурой презентации действующего робота.

Презентация сопровождается демонстрацией действующей модели робота и представляет собой устное сообщение (на 5-7 мин.), включающее в себя следующую информацию:

- тема и обоснование актуальности проекта;

- цель и задачи проектирования;

- этапы и краткая характеристика проектной деятельности на каждом из этапов.

Оценивание выпускной работы осуществляется по результатам презентации робота на основе определенных критериев.

### **4. Планируемые результаты изучения учебного курса**.

В результате изучения I модуля обучающиеся должны

знать/понимать:

роль и место робототехники в жизни современного общества; основные сведение из истории развития робототехники в России и мире; основных понятия робототехники, основные технические термины, связанные с процессами конструирования и программирования роботов; правила и меры безопасности при работе с электроинструментами; общее устройство и принципы действия роботов; основные характеристики основных классов роботов;

### уметь:

собирать простейшие модели с использованием EV3; самостоятельно проектировать и собирать из готовых деталей манипуляторы и роботов различного назначения; использовать для программирования микрокомпьютер EV3 (программировать на дисплее EV3); владеть основными навыками работы в визуальной среде программирования, программировать собранные конструкции под задачи начального уровня сложности;

В результате изучения II модуля обучающиеся должны

### знать/понимать:

общую методику расчета основных кинематических схем; порядок отыскания неисправностей в различных роботизированных системах; методику проверки работоспособности отдельных узлов и деталей; основы популярных языков программирования; правила техники безопасности при работе в кабинете оснащенным электрооборудованием; основные законы электрических цепей, правила безопасности при работе с электрическими цепями, основные радиоэлектронные компоненты; определения робототехнического устройства, наиболее распространенные ситуации, в которых применяются роботы; иметь представления о перспективах развития робототехники, основные компоненты программных сред; основные принципы компьютерного управления, назначение и принципы работы цветового, ультразвукового датчика, датчика касания, различных исполнительных устройств; различные способы передачи механического воздействия, различные виды шасси, виды и назначение механических захватов.

#### уметь:

разрабатывать и записывать в визуальной среде программирования типовые управления роботом; пользоваться компьютером, программными продуктами, необходимыми для обучения программе; подбирать необходимые датчики и исполнительные устройства, собирать простейшие устройства с одним или несколькими датчиками, собирать и отлаживать конструкции базовых роботов; правильно выбирать вид передачи механического воздействия для различных технических ситуаций, собирать

действующие модели роботов, а также их основные узлы и системы; вести индивидуальные и групповые исследовательские работы.

Регулятивные универсальные учебные действия

Обучающийся научится:

• целеполаганию, включая постановку новых целей, преобразование практической задачи в познавательную;

самостоятельно анализировать условия достижения цели на основе учета выделенных учителем ориентиров действия в новом учебном материале; планировать пути достижения целей; устанавливать целевые приоритеты; уметь самостоятельно контролировать свое время и управлять им; принимать решения в проблемной ситуации на основе переговоров.

Коммуникативные универсальные учебные действия

Обучающийся научится;

учитывать разные мнения и стремиться к координации различных позиций в сотрудничестве; формулировать собственное мнение и позицию, аргументировать и координировать ее с позициями партнеров в сотрудничестве при выработке общего решения в совместной деятельности; устанавливать и сравнивать разные точки зрения, прежде чем принимать решения и делать выбор; аргументировать свою точку зрения, спорить и отстаивать свою позицию не враждебным для оппонентов образом; задавать вопросы, необходимые для организации собственной деятельности и сотрудничества с партнером; осуществлять взаимный контроль и оказывать в сотрудничестве необходимую взаимопомощь.

Познавательные универсальные учебные действия

Обучающийся научится:

- основам реализации проектно-исследовательской деятельности;
- проводить наблюдение и эксперимент под руководством

учителя;

осуществлять расширенный поиск информации с использованием ресурсов библиотек и Интернета; создавать и преобразовывать модели и схемы для решения задач; осуществлять выбор наиболее

эффективных способов решения задач в зависимости от конкретных условий; объяснять явления, процессы, связи и отношения, выявляемые в ходе исследования.

Основы учебно-исследовательской и проектной деятельности

Обучающийся научится:

планировать и выполнять учебное исследование и учебный проект, используя оборудование, модели, методы и приемы, адекватные исследуемой проблеме; выбирать и использовать методы, релевантные рассматриваемой проблеме; распознавать и ставить вопросы, ответы на которые могут быть получены путем научного исследования, отбирать адекватные методы исследования, формулировать вытекающие из исследования выводы; ясно, логично и точно излагать свою точку зрения, использовать языковые средства, адекватные обсуждаемой проблеме.

## **5. Учебно – тематический план.**

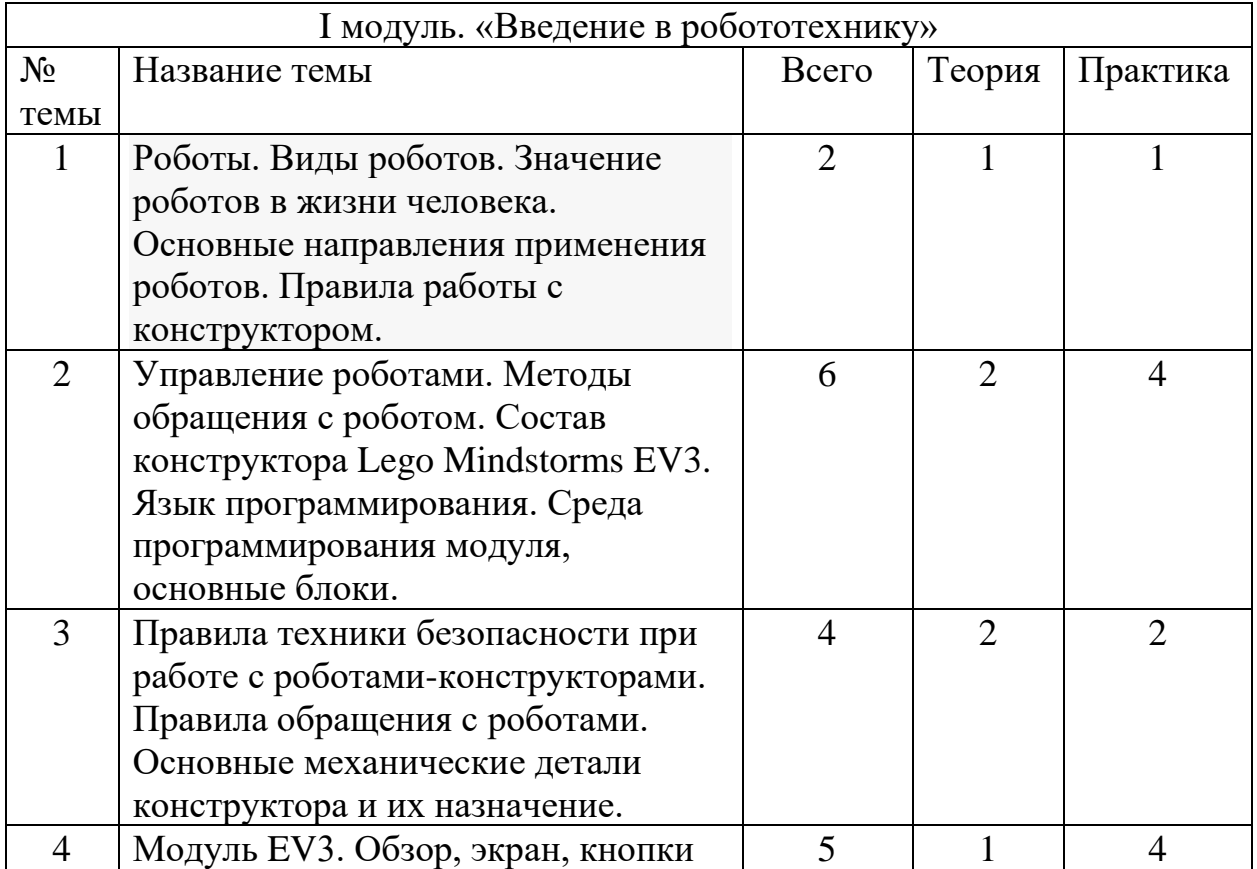

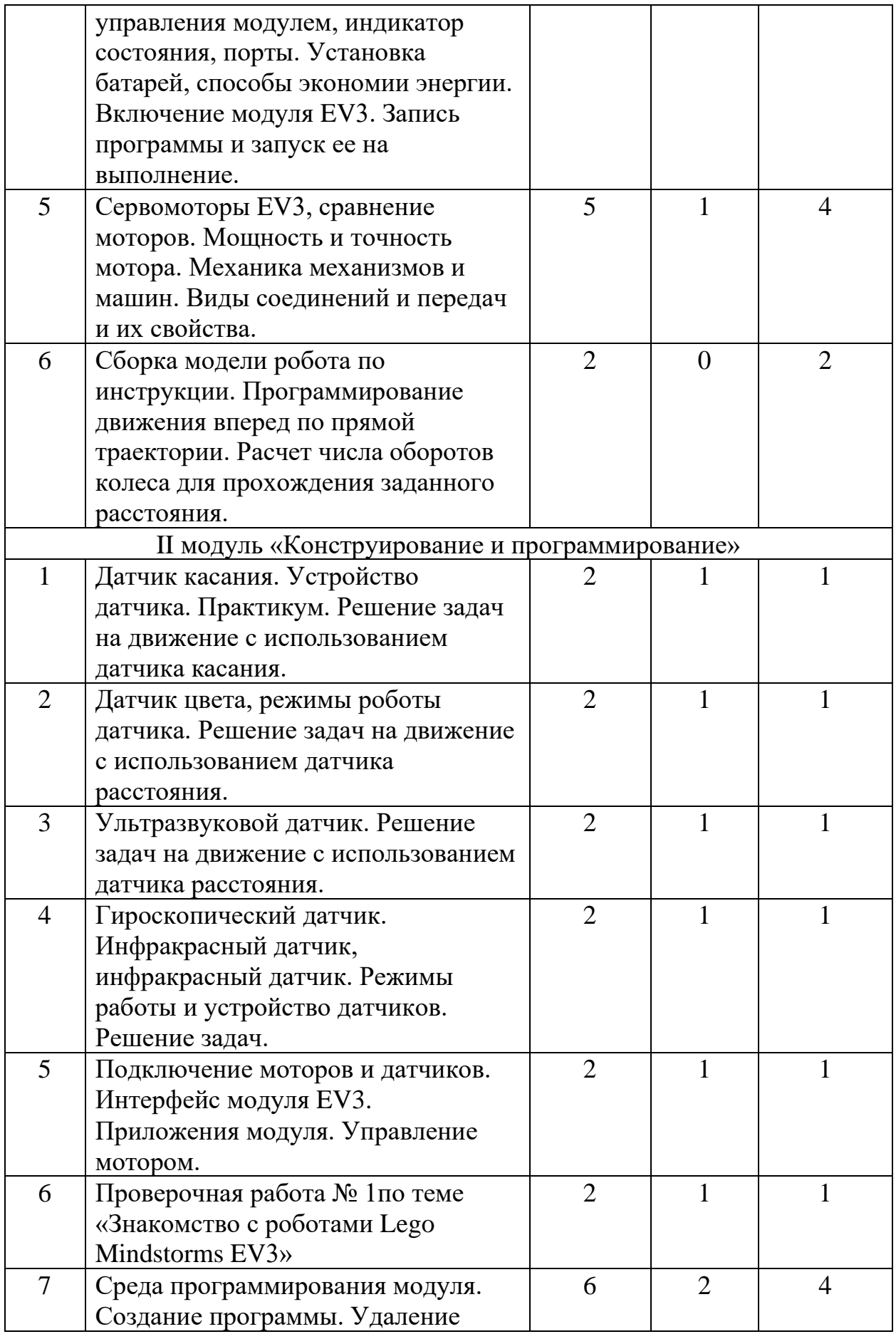

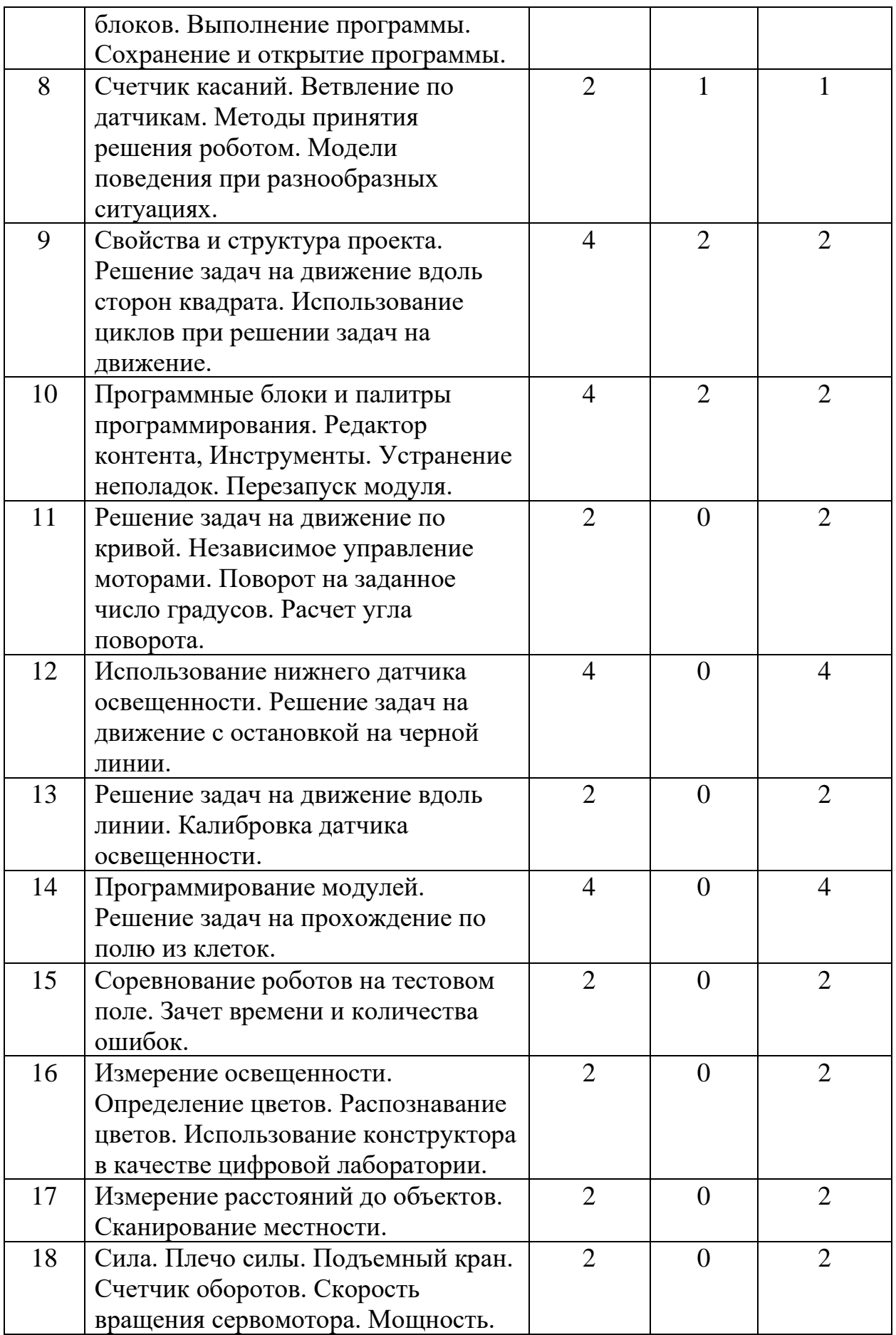

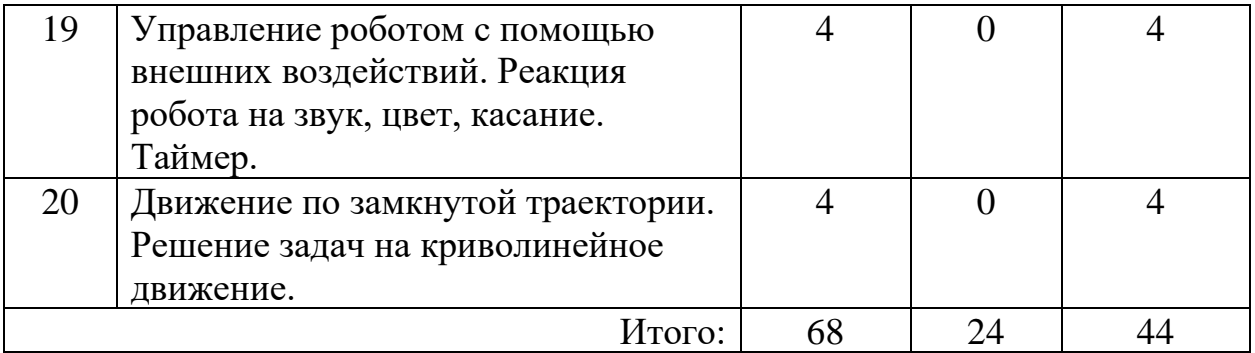

## **6. Содержание учебного курса.**

Введение в робототехнику (24 ч.) Знакомство с миром Lego. История создания и развития компании Lego. Введение в предмет. Изучение материальной части курса. Инструктаж по технике безопасности. Сборка опытной модели «Крыса». Конструирование полигона. Знакомство с программированием. Написание простейшего алгоритма и его запуск. Применение алгоритма и модели на полигоне. Повторение изученного. Развитие модели и сборка более сложных моделей.

Конструирование и программирование (44ч.) История создания языка LabView. Визуальные языки программирования Разделы программы, уровни сложности. Знакомство с RCX. Инфракрасный передатчик. Передача программы. Запуск программы. Команды визуального языка программирования LabView. Изучение Окна инструментов. Изображение команд в программе и на схеме. Работа с пиктограммами, соединение команд. Знакомство с командами: запусти мотор вперед; включи лампочку; жди; запусти мотор назад; стоп. Отработка составления простейшей программы по шаблону, передачи и запуска программы.

Составление программы. Сборка модели с использованием мотора. Составление программы, передача, демонстрация. Сборка модели с использование лампочки. Составление программы, передача, демонстрация. Линейная и циклическая программа. Составление программы с использованием параметров, зацикливание программы. Знакомство с датчиками. Условие, условный переход. Датчик касания (Знакомство с командами: жди нажато, жди отжато, количество нажатий). Датчик освещенности (Датчик освещенности. Влияние предметов разного цвета на показания датчика освещенности. Знакомство с командами: жди темнее, жди светлее).

Проектная деятельность в группах. Разработка собственных моделей в группах, подготовка к мероприятиям, связанным с ЛЕГО. Выработка и утверждение темы, в рамках которой будет реализовываться проект.

Конструирование модели, ее программирование группой разработчиков. Презентация моделей. Выставки. Соревнования.

Материально – техническое обеспечение.

Нормы оснащения детей средствами обучения при проведении обучения по образовательной программе и планируемая интенсивность использования средств обучения при реализации образовательной программы: на каждых двух детей будет предоставлено оборудование: ноутбук, базовый набор Лего –конструктора, ресурсный набор Лего – конструктора, набор конструктора EV3, учебное пособие. Данные средства обучения будут использоваться на каждом занятии.

### **7. Список литературы**

1. Овсяницкая, Л.Ю. Курс программирования робота LegoMindstorms EV3 в среде EV3: изд. второе, перераб. и допол. / Л.Ю. Овсяницкая, Д.Н. Овсяницкий, А.Д. Овсяницкий. – М.: «Перо», 2016. – 296 с.;

2. Копосов Д. Г. Первый шаг в робототехнику. Практикум для 5-6 классов\ Д. Г. Копосов. – М.: БИНОМ. Лаборатория знаний, 2012 – 292 с.

3. Блог-сообщество любителей роботов Лего с примерами программ [Электронный ресурс] /http://nnxt.blogspot.ru/2010/11/blogpost\_21.html

4. Лабораторные практикумы по программированию [Электронный ресурс] http://www.edu.holit.ua/index.php?option=com\_content&view= category&layout=blog&id=72&Itemid=159&lang=ru

5. Образовательная программа «Введение в конструирование роботов» и графический язык программирования роботов [Электронный ресурс]

/ http://learning.9151394.ru/course/view.php?id=280#program\_blocks

6. Примеры конструкторов и программ к ним [Электронный ресурс] / Режим доступа: http://www.nxtprograms.com/index2.html

7. Программы для робота [Электронный ресурс] / http://service.lego.com/en-us/helptopics/?questionid=2655

8. Учебник по программированию роботов (wiki) [Электронный ресурс] /

16

## **Материалы сайтов**

- 1. http://www.prorobot.ru/lego.php
- 2. <http://nau-ra.ru/catalog/robot>
- 3. http://www.239.ru/robot
- 4. http://www.russianrobotics.ru/actions/actions\_92.html
- 5. http://habrahabr.ru/company/innopolis\_university/blog/210906/STEM -робототехника
- 6. <http://www.slideshare.net/odezia/2014-39493928>
- 7. http://www.slideshare.net/odezia/ss-40220681
- 8. http://www.slideshare.net/odezia/180914-39396539
- 9. https://www.lego.com/ru-ru/mindstorms/fan-robots

10.http://4pda.ru/forum/index.php?showtopic=502272&st=20

11.http://www.proghouse.ru/tags/ev3-instructions